# **Access 2010 with Pitman Training**

**Microsoft Access is a highly worthwhile skill to have at your command as this very popular database application is widely used across many employment sectors.**

In a detailed and varied training programme, you'll be guided through many aspects of Access including database terminology; planning and design; defining relationships and creating a table; editing data; using advanced tools; using the query wizard; adding a field; exporting an html document; adding charts to forms; and creating macros.

#### **Designed for**

Those wishing to learn how to use this popular Database application

#### **Prerequisites**

Some knowledge of an Office 2010 application.

#### **Aims and Objectives**

To teach the Microsoft Access program to an employable level and to cover the Microsoft Certified Application Specialist test (MCAS) and ECDL Advanced (Database) exam.

#### **Course Content**

**Lesson One**: The terminology used in an Access database, starting the Access 2010 program opening an existing sample database, opening a table, query, form and report, entering a new record, finding records, sorting records, printing a report, closing a database.

**Lesson Two: Planning and design, relationships, design view,** defining fields, data types and properties, creating a new blank database, creating tables, entering data using datasheet view, re-sizing columns, using the lookup wizard.

**Lesson Three**: defining relationships, creating a table using the datasheet view, formatting the datasheet, modifying the table design, using the input mask wizard, creating a database using a template, renaming an object.

**Lesson Four**: Editing data in form and datasheet views, adding new records, using print preview changing page orientation, printing a datasheet, enforcing referential integrity in a relationship, creating a relationship report, creating a form using the form tool, working with controls in form design, using themes, modifying properties in a form.

**Lesson Five**: Using advanced sort, using filter by form, importing a table from an external database using a junction table to resolve a many to many relationship, defining a composite (primary) key, adding a new field to a form, using a calculated control on a form, creating a multi-value field, creating an attachment field creating a form using the form wizard, adding a calculated field to a table.

**Lesson Six**: Using query wizard, setting sort criteria, using 'or' and 'and' in queries, using expressions to set criteria, creating different types of queries, creating and naming a calculated field in a query using aggregate functions.

**Lesson Seven**: Adding a field with data validation in a table, creating a form with subform, entering data using a form/subform combination, creating a split form, creating a basic report, using the report wizard creating and modifying the design of a report, using the concatenate expression, inserting a logo to a report adding a subreport to an existing report.

**Lesson Eight**: Exporting an html document, understanding object dependencies, importing an excel spreadsheet into a table, exporting a spreadsheet, importing a text file into a table, using the analyze table function, using the analyze performance function, using the database documenter.

**Lesson Nine**: Adding a chart to a form, modifying a chart in a form, creating a pivot table, creating a pivot chart, changing the tab order in a form, displaying the current date and time in a form, applying conditional formatting to a field, creating a navigation form, customising the ribbon.

**Lesson Ten**: Deselecting the automatic switchboard option, creating a macro, adding a control button to a form, backing up a database, viewing database properties, compacting and repairing a database, encrypting a database using a password, saving the database as a previous version, splitting a database, creating an application part.

#### **Benefits**

- **Learn how to use this popular database program**
- **The flexibility and value of a self-study course designed to enable you to work at your own pace**
- **A workbook to use as a reference guide on completion of the course**
- **The opportunity to gain the widely recognised Pitman Training Certificate**

### **Course duration: 22 hours**

The CPD Standards Office CPD PROVIDER: 21121  $2014 - 2016$ ww.cpdstandards.com

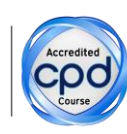

Make sure this course is right for you - have a friendly chat with a Course Adviser. arrange to drop in to have a FREE taster or book a place...

## City of London: 020 7256 6668 Oxford Circus: 020 7580 1651 web: www.pitmanlondon.co.uk

email: courses@pitmanlondon.co.uk

pitmar training

Microsoft Skills MOS & ECDL > Sage > IT Professional > Keyboard Skills > Management Skills ▶ Secretarial & PA ▶ Administration ▶ Personal Development ▶ Shorthand ▶ Bookkeeping & Accounts